# C 实现ping Subtitle 2022/10/05

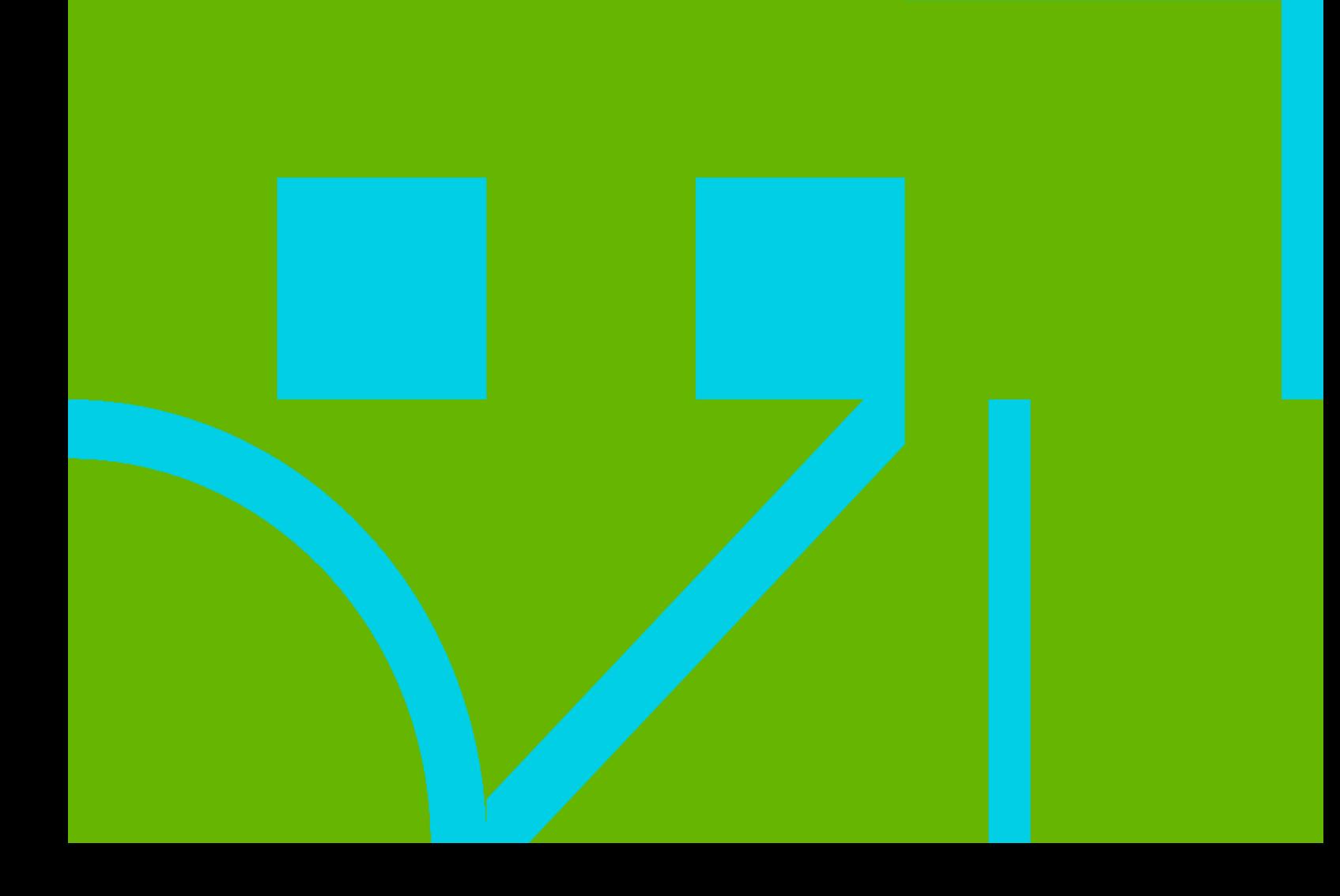

### **Table of Contents**

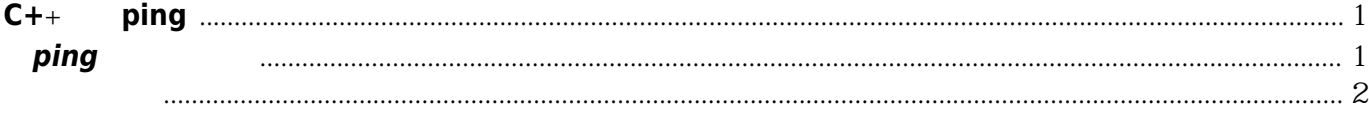

## **C+**+实现**ping**

#### <span id="page-4-1"></span><span id="page-4-0"></span>**ping**的工作原理

windows **P**[ping](http://zh.wikipedia.org/wiki/ping) \$ ping baidu.com  $\text{Pinq} \text{ baidu.com } [220181.111.85] \qquad 32$  :  $220.181.111.85$   $=32$   $=30$ ms TTL=53  $220.181.111.85$   $=32$   $=29$ ms TTL=53  $220.181.111.85$   $=32$   $=29$ ms TTL=53  $220.181.111.85$   $=32$   $=30$ ms TTL=53 220.181.111.85 Ping :  $\therefore$  = 4, = 0 (0%)  $($  $= 29 \text{ms}$   $= 30 \text{ms}$   $= 29 \text{ms}$ **TTL** echo **PTL**  $\mathsf{ping}$  is a control of the pingman term of the state  $\mathsf{ping}$  $TTL$  and  $1$  and  $0$ 

其次、TTL 字段值可以帮助我们识别操作系统类型 UNIX UNIX ICMP TTL  $255$ Compaq Tru64 5.0 ICMP TTL 64 WINXP-32bit TTL 64  $W$ indows NT/2K/2003 ICMP TTL  $128$  $W$ indows  $95$  ICMP TTL  $32$ 当然,返回的TTL值是相同的 LINUX Kernel  $2.2.x \& 2.4.x$  ICMP TTL 64 FreeBSD 4.1, 4.0, 3.4; Sun Solaris 2.5.1, 2.6, 2.7, 2.8; OpenBSD 2.6, 2.7, NetBSD HP UX 10.20  $ICMP$  TTL  $255$ Windows 95/98/98SE Windows ME  $ICMP$  TTL 32 Windows NT4 WRKS Windows NT4 Server Windows 2000 Windows XP  $ICMP$   $TTL$   $128$ 

#### TTL HKEYLOCALMACHINE\SYSTEM\CurrentControlSet\Services\Tcpip\Parameters  $\text{Default}$  DefaultTTL DWORD  $\text{TrL}$  and  $\text{TrL}$  and  $\text{Det}$

#### <span id="page-5-0"></span>参考资料

<http://blog.csdn.net/yum2006/article/details/7721694> <http://blog.csdn.net/zhuhuiby/article/details/6788881> [http://blog.csdn.net/yaopeng\\_2005/article/details/7062927](http://blog.csdn.net/yaopeng_2005/article/details/7062927) <http://blog.csdn.net/jaylong35/article/details/6165306>

Convert to img Failed! Printed on: **2022/10/05 21:46**